## **IDC**

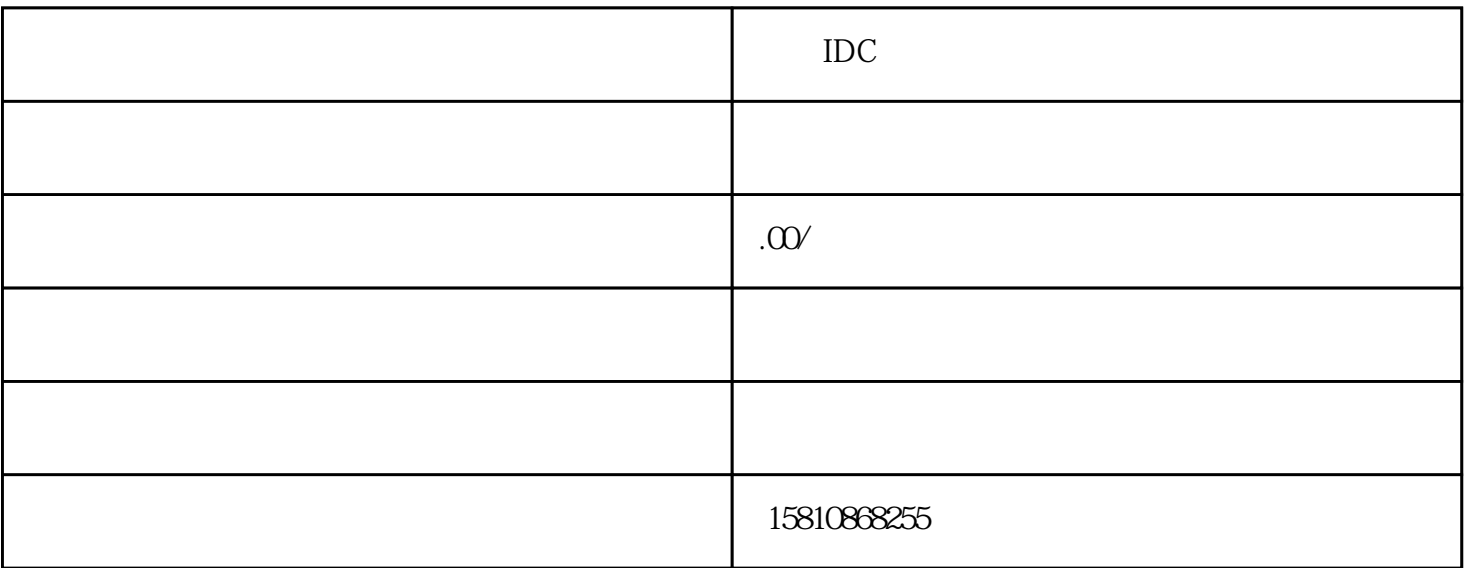

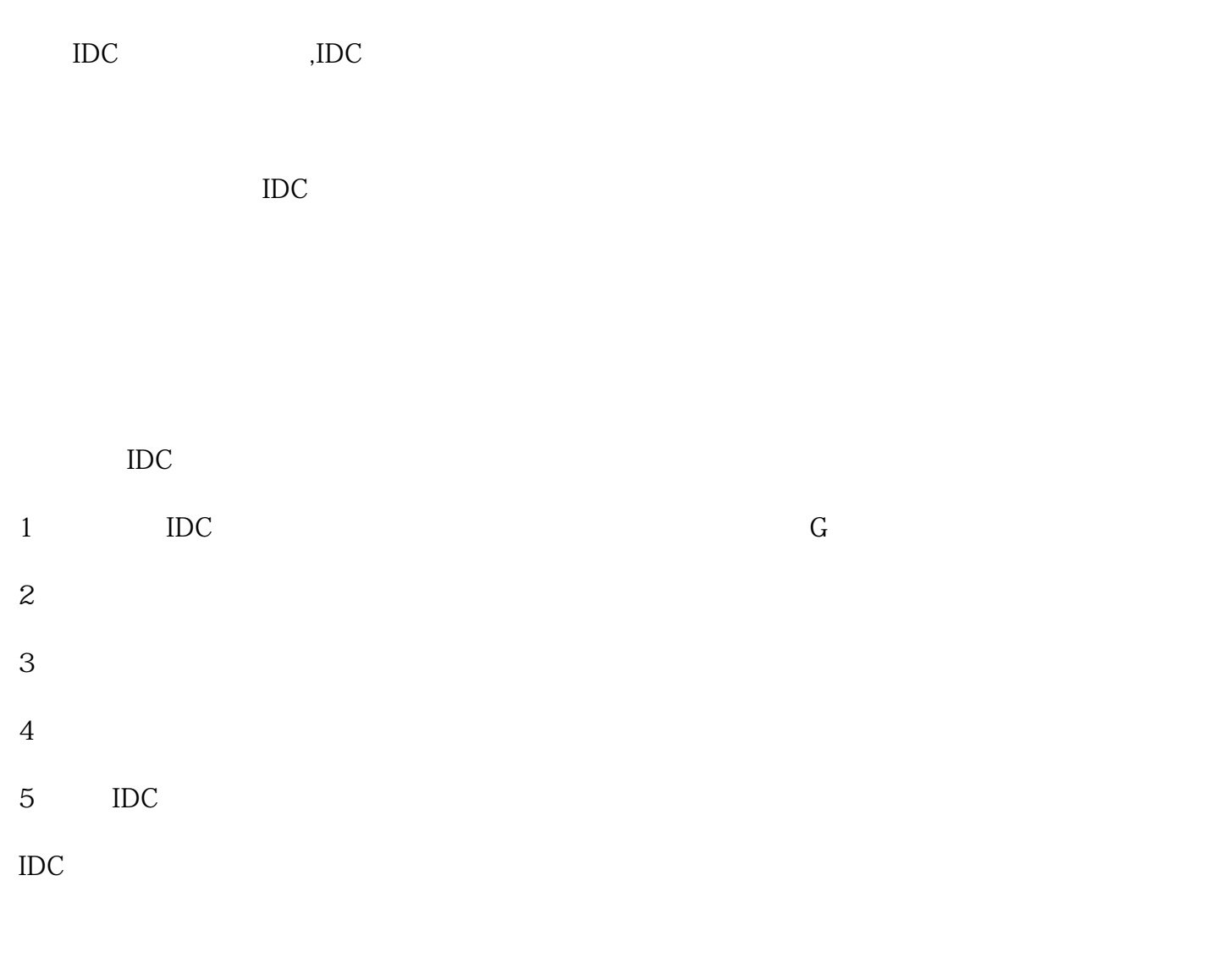

 $\rm{idc}$  idc